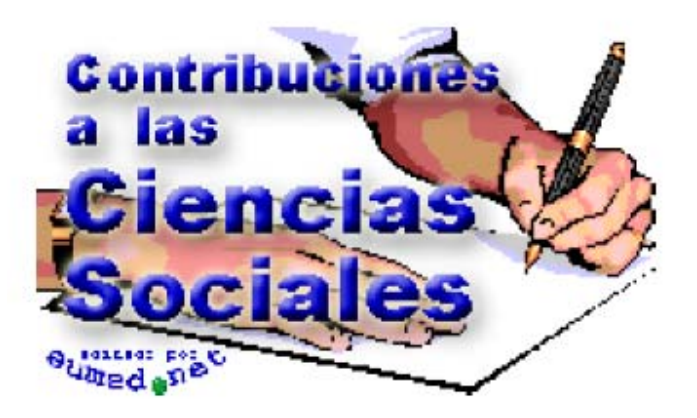

**Marzo 2009** 

# **MEDTRAB. UNA HERRAMIENTA PARA LA ORGANIZACIÓN DEL TRABAJO**

**Any Flor Nieves Julbe**  any.nieves@facii.uho.edu.cu **Darbis Hernández Alejandrez** 

# **Abel Izaguirre Moreno**

Universidad de Holguín Oscar Lucero Moya, Cuba

Para citar este artículo puede utilizar el siguiente formato:

**Nieves Julbe, Hernández Alejandrez y Izaguirre Moreno**: *MedTrab. Una Herramienta para la organización del trabajo,* en Contribuciones a las Ciencias Sociales, marzo 2009. www.eumed.net/rev/cccss/03/jam.htm

#### **RESUMEN**

Los adelantos que hoy existen en la información y aplicación de nuevas tecnologías entran en contradicción con el procesamiento de las técnicas que se utilizan para el cálculo de las normas de trabajo empleando las diferentes técnicas de estudios de tiempo. La importancia de la medición del trabajo radica en determinar los gastos de trabajo vivo que se requieren para realizar una actividad, aplicando técnicas de estudio de tiempos, investigando todos los factores que influyen en la eficiencia y economía de la actividad estudiada con el fin de efectuar mejoras e incrementar la productividad del trabajo. Este artículo expone la utilización de un software: "**MedTrab"** de fácil manipulación, sobre la plataforma Windows elaborado utilizando la herramienta de programación Delphi, con lenguaje de programación Objects Pascal, aplicando la Ingeniería del Software con el objetivo de procesar las técnicas de estudio de tiempos: fotografía, muestreo por observaciones instantáneas, cronometraje y sus respectivas combinaciones, que se utilizan, para la organización del trabajo.

Palabras Claves: FOTOGRAFÍA, MUESTREO POR OBSERVACIONES INSTANTÁNEAS, CRONOMETRAJE/ PHOTOGRAPHY, SAMPLING BY INSTANT OBSERVATION, TIMING.

#### **SUMMARY**

The latest application of new technologies for the management and transmission of information get in conflict with techniques used for calculating work norms by means of time study techniques. The importance of measuring work lies on determining expenses of live work required to carry out a certain activity. For this purpose techniques of time study are applied, investigation of factors with an influence on efficiency and economy of the activity subject of study is done, aiming at improving and increasing work productivity. In this article the use of a friendly Software, "MedTrab", is introduced. It runs on Windows platform and was programmed using Delphi tools and Objects Pascal language. The software was applied with the purpose of processing time study techniques: photography, sampling by instant observation, timing and their respective combinations, which are used for the organization of work.

## **INTRODUCCIÓN**

La productividad del trabajo es uno de los principales indicadores que refleja la eficiencia de la economía en general y de cada empresa en particular, muchas veces para crecer y aumentar su rentabilidad. Uno de los instrumentos fundamentales que originan un aumento de la productividad y por consiguiente permite organizar el trabajo es el estudio de tiempos llamado también medición del trabajo.

La medición del trabajo es valiosa para la organización del trabajo, permitiendo determinar los estándares de tiempo a través de sus técnicas. Pero el procesamiento de los datos a la hora de utilizar estas técnicas se ejecuta mediante cálculos estadísticos que se realizan manualmente, además de registrar y archivar los resultados del estudio en un informe donde se debe incluir al catálogo de normas de la empresa para la posterior comprobación de las mismas.

También los estudiantes de las universidades donde se imparte la asignatura Estudio de Tiempo-Estimulación II deben calcular el procedimiento de estas tres técnicas de forma manual para lograr el análisis de los datos en ejercicios y exámenes, así como en la actividad práctica que realizan.

Cuando la cantidad de veces que tenga que aplicar las técnicas, aumenta por la cantidad de puestos de trabajo a los que se le realiza el estudio, y el número de días y observaciones a realizar, trae como consecuencia que los técnicos, analistas, normadores y estudiantes y todo aquel que utilice las técnicas de estudio de tiempos requiera de mucho tiempo y gasto de materiales de oficina.

Todo ello conduce a cometer errores de cálculo, en el que muchas veces el personal que las realiza tiene que recalcular y comprobar constante y manualmente, los resultados obtenidos. Por otra parte la información del estudio por parte de las entidades es almacenada mediante informes por lo que la elaboración de este también requiere tiempo. Si a esto se le añade el tiempo de cálculo de las técnicas, el resultado final es un elevado gasto de tiempo por el concepto de cálculo en el procesamiento de los datos.

Lo anteriormente analizado constituye la situación problémica que fundamentó el inicio de esta investigación, que conllevó a utilizar métodos como de análisis-síntesis, encuestas, entrevistas, inductivo-deductivo, comparativo entre otros que permitieron desarrollar el software propuesto.

#### **DESARROLLO**

La utilización de las técnicas de estudio de tiempo en Cuba

La Resolución No. 1287/82 del (CETSS) hoy Ministerio de Trabajo y Seguridad Social establece el Reglamento y la metodología para la elaboración de las normas y normativas de trabajo en las empresas cubanas. Pero las empresas en esta última década del siglo pasado, debido a cambios que sufrió la economía, no emplearon las técnicas de estudios de tiempo con mayor frecuencia por la inestabilidad de las materias primas.

La aparición del Proceso de Perfeccionamiento Empresarial permitió que recobrara el valor que le corresponde a la medición del trabajo. la utilización de la medición del trabajo no sólo se realiza para elaborar normas con fines de asociarlas a los sistemas de pago correspondientes, sino que se utiliza en el cálculo de los planes productivos, elaborar fichas de costo, establecer estándares de calidad y calcular la cantidad de personal.

Según la mencionada Resolución son varias las técnicas que se utilizan en los estudios de tiempo; pero las más frecuentes son: la fotografía (individual o colectiva), el muestreo por observaciones instantáneas, el cronometraje y sus combinaciones.

Estas técnicas se aplican a través de diferentes procedimientos, que demuestran la confiabilidad estadística de los datos que permite obtener resultados fidedignos y la toma de decisiones. El análisis manual de cada una de estas técnicas conduce al empleo de tiempo que pude utilizarse con otro fin en las organizaciones.

# **MedTrab. Herramienta para el procesamiento de la información empleando las técnicas de estudio de tiempo**

El software **MedTrab** se desarrolló utilizando como plataforma el sistema operativo Windows, con la herramienta de programación Delphi de lenguaje de programación Objets Pascal, aprovechando las facilidades de interoperatividad y rapidez que ofrece esta tecnología.

Posee las opciones de guardar los datos que se introduzcan, los resultados que se obtengan y generar un informe de resultados con cada uno de los pasos desarrollados de cada técnica que se emplee. Realiza una evaluación económica de las normas que se calculen, la descripción posterior del especialista de las medidas técnicas-organizativas, analizar los datos obtenidos y calcular la tasa salarial según las formas y sistemas de pagos.

Los pasos para realizar la técnica de la fotografía con el software de MedTrab

- 1. Seleccione el tipo de fotografía
- 2. Seleccione los tiempos determinados en el estudio
- 3. Introducir los datos obtenidos de los días en que se realizó el estudio,(si es una fotografía individual, o introducir los datos obtenidos de cada trabajador si es una fotografía colectiva)
- 4. Introducir datos adicionales de cumplimiento de las normas (Cn en porciento) o expresada en valor (Cuf) y la norma de rendimiento actual (Nra) si está implantada
- 5. Guardar los datos introducidos
- 6. Procesar los datos y obtener resultados

Si se tiene una norma implantada, el software **MedTrab** validará la fotografía comparando el volumen de producción de la fotografía (Vpf) con el volumen representativo (Vpr), de ser este último menor o igual al de la fotografía la técnica será válida. Si es válida entonces calculará la cantidad de días necesarios para la aplicación de la fotografía, el tiempo operativo por unidad (TO/uF), el aprovechamiento de la jornada laboral (AJL), los valores en por cientos de las pérdidas de tiempo por tiempos no relacionados con la tarea (TTNR) y los tiempos de interrupciones (TINR), los incrementos que se producen si se eliminan las pérdidas por estos tiempos; y calculará las normas de tiempo (Nt) y rendimiento (Nr) según las fórmulas que se utilizan para ello realizando las comprobaciones de los cálculos. Los resultados son mostrados en el informe final con los pasos y fórmulas empleadas.

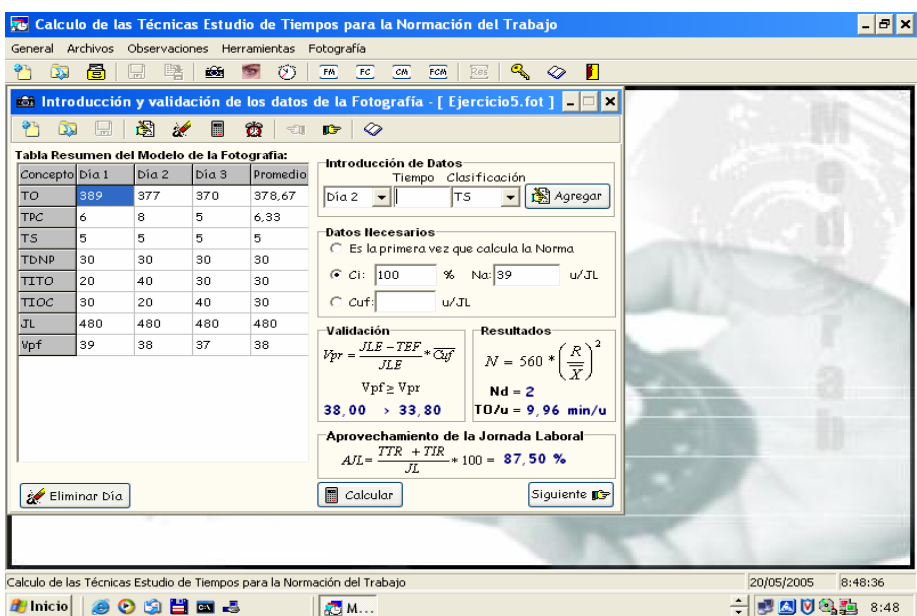

Los pasos a realizar en la aplicación de la técnica del muestreo por observaciones instantáneas (MOI) con el software de MedTrab son los siguientes**:** 

1. Definir la forma de introducción de los datos: por días o general.

- 2. Selección de los tiempos determinados en el estudio
- 3. Cálculo de recorridos.
- 4. Introducción de los datos del primer día, para calcular el Nd inicial.
- 5. Introducción de los datos de los siguientes días.
- 6. Guardar los datos introducidos.
- 7. Procesar los datos y obtención de resultados.

Se obtiene la tabla acumulativa de control indicando el día en que se detuvo el muestreo; se determinan los límites de control, analítica y gráficamente y verifica que no existan datos fuera de los límites de control. De existir algún dato fuera de los límites de control se elimina siempre y cuando no sea el primer día, pues entonces se deben introducir nuevos datos de no contar con todos los que hacen falta. Se obtiene la precisión de los datos, el AJL general e individual, se convierten las observaciones en minutos y de contar con el tiempo operativo (TO) y el volumen de producción del MOI se calculan los valores en por ciento de las pérdidas por TTNR y TINR, los incrementos por la eliminación de las pérdidas, la Nt y Nr según las fórmulas que se emplean para ello y se muestran las comprobaciones de los cálculos. Finalmente se obtiene un informe donde se muestra los pasos que se realizaron con la respectiva fórmula empleada y los gráficos generados.

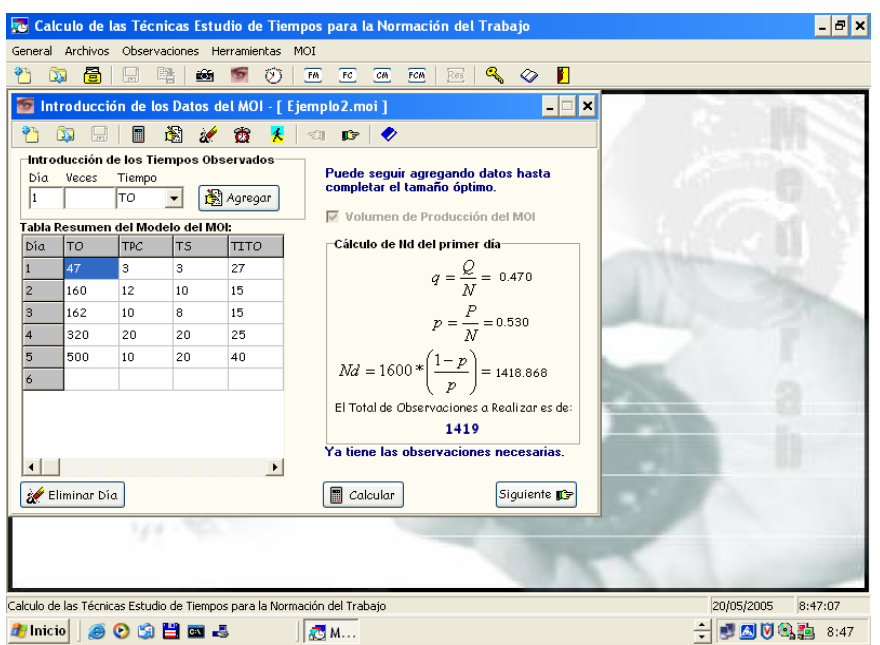

Los pasos a realizar en la aplicación de la técnica del cronometraje con el software de computación MedTrab son los siguientes:

- 1. Selección del tiempo a estudiar
- 2. Introducción de los 10 primeros datos, para calcular el tamaño de la muestra
- 3. Introducción de los datos adicionales
- 4. Guardar los datos introducidos
- 5. Procesamiento de los datos y obtención de los resultados

Durante el procesamiento de los datos se determina el tamaño de la cronoserie introduciendo la cantidad de subgrupos y el tamaño de cada subgrupo, se obtiene el rango (R) y la media de las observaciones  $(\overline{X})$  por cada subgrupo para obtener finalmente los valores de  $\overline{R}$  y  $\overline{X}$ , se analizan los recorridos para comprobar si existe o no dispersión en de los datos registrados. Se genera el gráfico de recorridos, se analizan las medias obtenidas, para comprobar si existe o no regularidad estadística y se muestra el gráfico de las medias. Si existe algún valor fuera de los límites, son eliminados. Si estos no son representativos se introducen nuevos datos, de lo contrario se muestran los resultados obtenidos y se genera el informe correspondiente.

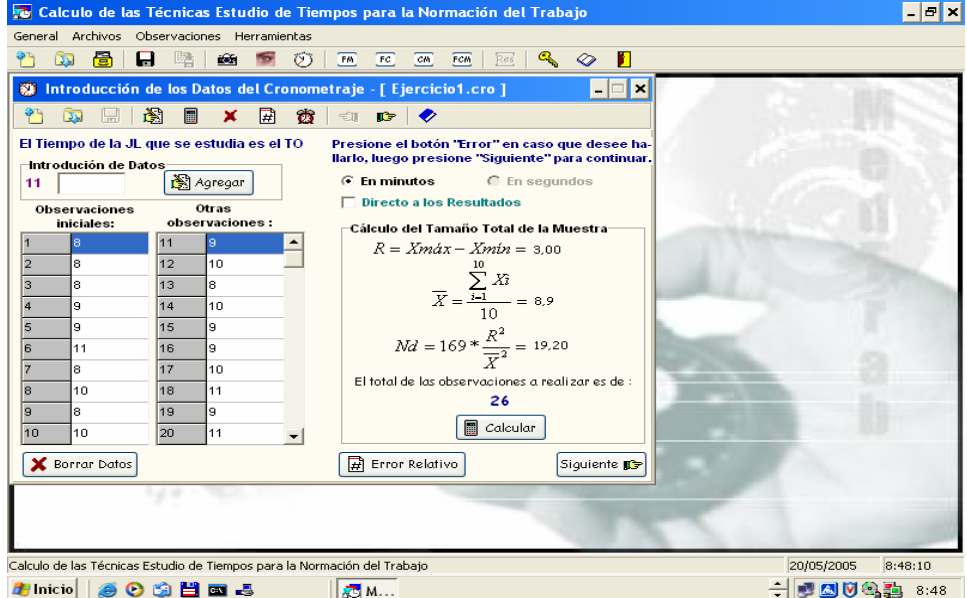

Procesamiento de datos para las combinaciones en MedTrab:

El procesamiento de datos en las combinaciones sigue el mismo procedimiento de las técnicas que utilice por separado; la diferencia radica en que los resultados van a estar expresados en la combinación de las técnicas. Las combinaciones de las técnicas son fotografía-MOI, fotografíacronometraje, cronometraje-MOI, fotografía-MOI-cronometraje. Una vez que procese una de las técnicas que emplee debe continuar con la siguiente con la respectiva combinación seleccionada para obtener los resultados.

Evaluación económica de la norma calculada:

Para realizar la evaluación económica primero se debe de contar con que la técnica utilizada haya determinado la norma de rendimiento. Se introducen todos los datos que solicita para determinar el ahorro de salario y el incremento de la ganancia con el objetivo de obtener la efectividad neta.

Medidas Técnico-Organizativas:

Se introducen las medidas en una tabla, según corresponda, el responsable de implantar la medida y la fecha de implantación de la misma.

Tasa salarial:

Para el cálculo de la tasa salarial se escoge, según la forma de pago a rendimiento que se tiene establecida, se introducen los datos que se solicitan como: tarifa escala, incrementos que proceden y la cantidad de trabajadores, se calcula la tasa de destajo según la norma de rendimiento y la norma de tiempo.

### **CONCLUSIONES**

Las técnicas de estudio de tiempo constituyen un instrumento importante en la gestión empresarial.El análisis de las técnicas de estudio de tiempo mediante métodos estadísticos validan los datos observados. El software para el procesamiento de las técnicas de Estudio de Tiempos **MedTrab,** constituye una herramienta para el cálculo de las mismas. Favorece a los especialistas en la rapidez y fiabilidad de los cálculos así como su posibilidad de almacenar en formato digital la información de los datos y resultados de los estudios que se realicen. Debido a su diseño y forma de confección permite de forma más fácil la asimilación de los conocimientos metodológicos y teóricos para poder aplicar las técnicas de estudio de tiempos.

## **BIBLIOGRAFÍA**

- 1) http://www.creceags.org.mx/documentos/cibernoticias/cibera/articulo9\_2004.htm
- 2) http://www.itlp.edu.mx/publica/tutoriales/produccion1/tema4\_3.htm
- 3) Resolución No. 1287. CETSS. La Habana Cuba. 1982.
- 4) Resolución No. 1904. CETSS. La Habana Cuba. 1983.
- 5) Resolución Nro. 1325, 29/4/82 : Metodología para la normación del trabajo. . La Habana Cuba
- 6) Resolución Nro. 3307, 18/5/84: Metodología para determinar las normas del servicio. . La Habana Cuba
- 7) Resolución Nro. 3993, 9/1/85: Procedimiento para el cálculo de las normas de rendimiento en procesos mecanizados, automatizados y por aparatos. . La Habana Cuba
- 8) Resolución Nro. 3140, 4/4/84: Normas de nuevo tipo. . La Habana Cuba
- 9) Resolución Nro. 1904, 16/2/83 : Catálogos de normas. La Habana Cuba
- 10)Resolución Nro. 2071, 18/4/83 : Indicaciones para el trabajo de los normadores. . La Habana Cuba
- 11)Resolución Nro. 3981, 31/5/85 : Expediente para la norma de de trabajo. . La Habana Cuba
- 12)Resolución Nro. 3909, 21/11/84: Medidas salariales condicionadas a la aplicación de la normación. . La Habana Cuba
- 13)Resolución Nro. 4390, 1985 : Brigadas de nuevo tipo. . La Habana Cuba
- 14)Resolución Nro. 26-88: Empresas experimentales. . La Habana Cuba
- 15) Documentos de Mayo del 1988: Proyecto de reglamento para la normación del trabajo. La Habana Cuba
- 16) Documentos y bases para el Perfeccionamiento Empresarial. . La Habana Cuba
- 17) Norma cubana 92-01-2: 1985. . La Habana Cuba
- 18) La organización del trabajo T: II Marzán
- 19) Manual de economía del trabajo en Cuba T: I Orlov
- 20)Introducción del estudio del trabajo. OIT 3ra edición Revisada. Ginebra. Suiza.
- 21) Economía del trabajo Nro. 27: 1987.
- 22) Revista de Ingeniería industrial V- I, 1989.La Habana Cuba